Destwin® Quick Reference Guide Console Version 2.1 How to Set Fields on the New Customer Application page 23-DEC-11

This help document describes how to create and organize the fields on the New Customer Application page. Generally Administrator access is required to set up or edit this page.

## **Important**

Certain fields may be sensitive and require encryption. Please contact Destwin for additional information or questions.

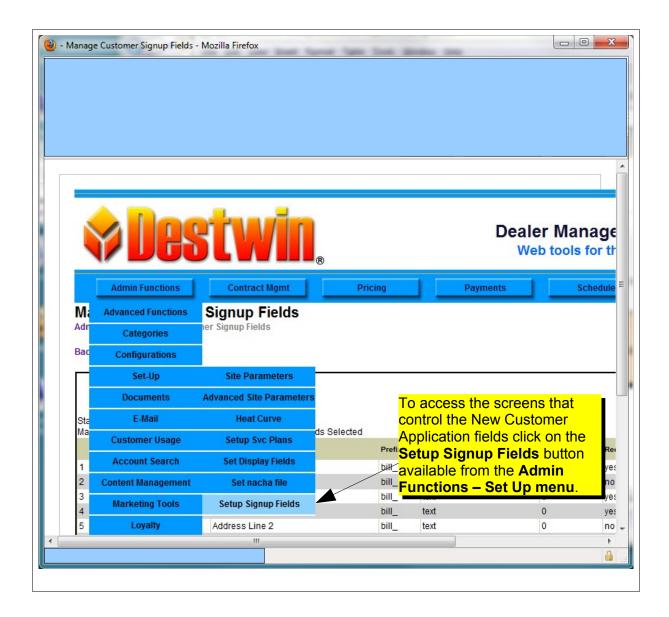

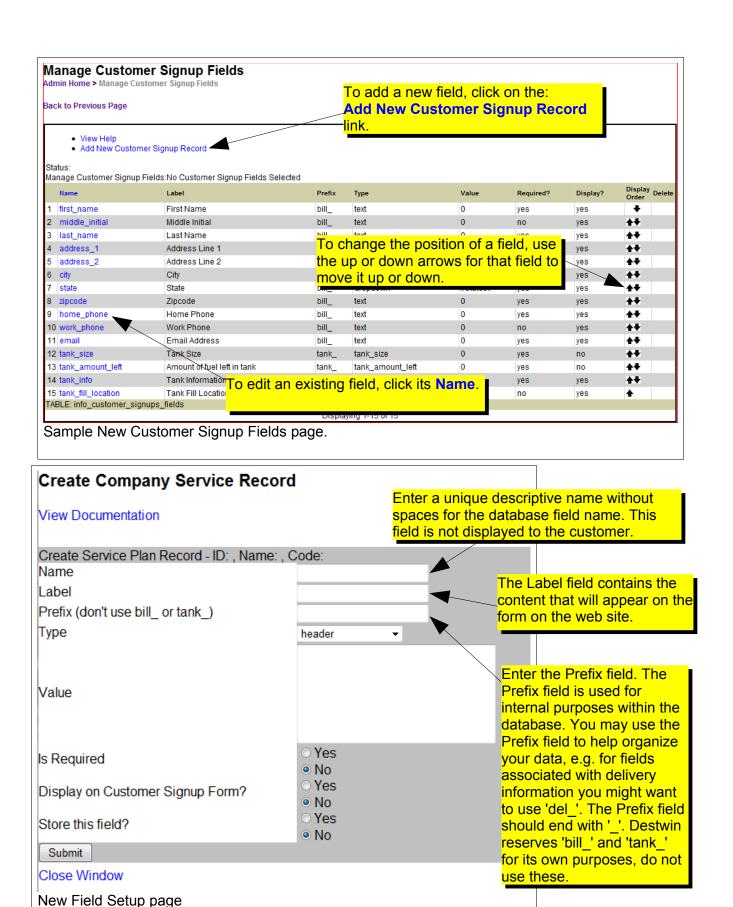

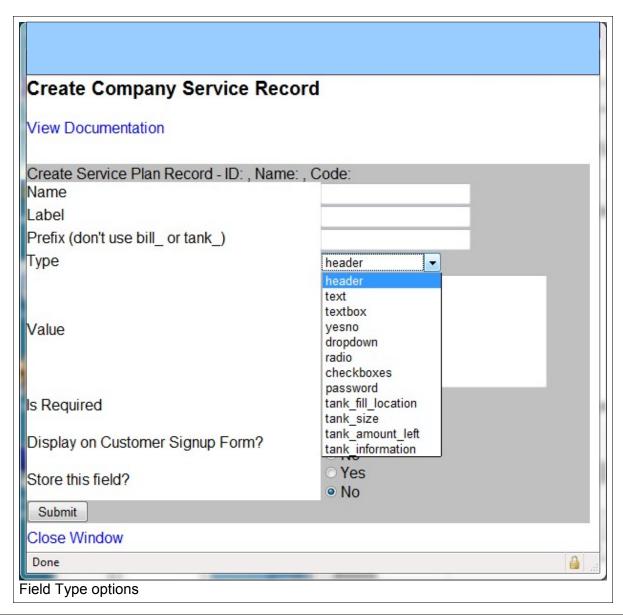

| Туре                     | Description                                                                                                    | Value rqd. |  |
|--------------------------|----------------------------------------------------------------------------------------------------|------------|--|
| Text Input Fields        |                                                                                                    |            |  |
| header                   | use to place title type label on the site, no input from customer is required.                                                                                                    | No         |  |
| text                     | single text box entry field, use for things like customer first name.                                                                                                    | No         |  |
| textbox                  | multi-line text box entry field, use for things like comments.                                                                                                    | No         |  |
| Selectable Option Fields |                                                                                                    |            |  |
| yesno                    | yes or no selectable radio button field, use for fields that require a Yes or No selection.                                                                                                    | No         |  |
| dropdown                 | use to set a limited list of options for the customer to choose from a drop down list, choices are separated using the vertical bar key (   ), e.g. own rent. Only one item may be selected from the list. | Yes        |  |

| use to set a limited number of options selectable as a radio button, choices are separated using the vertical bar key (   ), e.g. own rent. Only one item may be selected from the list.                                 | Yes                                                                                                    |  |  |
|----------------------------------------------------------------------------------------------------|----------------------------------------------------------------------------------------------------|--|--|
| use to set a limited list of options for the customer to choose from a list, choices are separated using the vertical bar key (   ), e.g. #2 Heating Oil Propane Kerosene. Multiple items may be selected from the list. | Yes                                                                                                    |  |  |
| Reserved for Destwin Use                                                                                                    |                                                                                                    |  |  |
| for password fields only – generally reserved to Destwin use.<br>Contact Destwin for more information or questions.                                                                                                    | N/A                                                                                                    |  |  |
| for tank fill location only – generally reserved to Destwin use.<br>Contact Destwin for more information or questions.                                                                                                   | N/A                                                                                                    |  |  |
| for tank size only – generally reserved to Destwin use. Contact Destwin for more information or questions.                                                                                                    | N/A                                                                                                    |  |  |
| for amount left in tank only – generally reserved to Destwin use.<br>Contact Destwin for more information or questions.                                                                                                  | N/A                                                                                                    |  |  |
| for tank information only – generally reserved to Destwin use. Contact Destwin for more information or questions.                                                                                                    | N/A                                                                                                    |  |  |
|                                                                                                    | button, choices are separated using the vertical bar key ( ), e.g. own rent. Only one item may be selected from the list.  use to set a limited list of options for the customer to choose from a list, choices are separated using the vertical bar key ( ), e.g. #2 Heating Oil Propane Kerosene. Multiple items may be selected from the list.  twin Use  for password fields only – generally reserved to Destwin use. Contact Destwin for more information or questions.  for tank fill location only – generally reserved to Destwin use. Contact Destwin for more information or questions.  for tank size only – generally reserved to Destwin use. Contact Destwin for more information or questions.  for amount left in tank only – generally reserved to Destwin use. Contact Destwin for more information or questions.  for tank information only – generally reserved to Destwin use. |  |  |

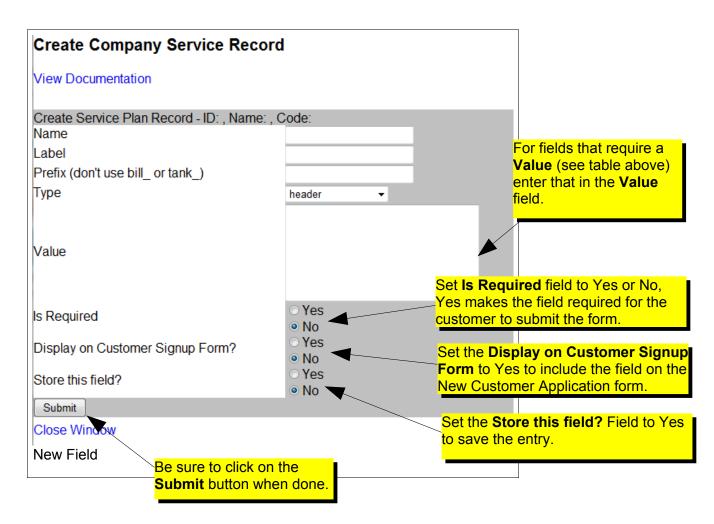

How to Set Fields on the New Customer Application page page 4 of 5

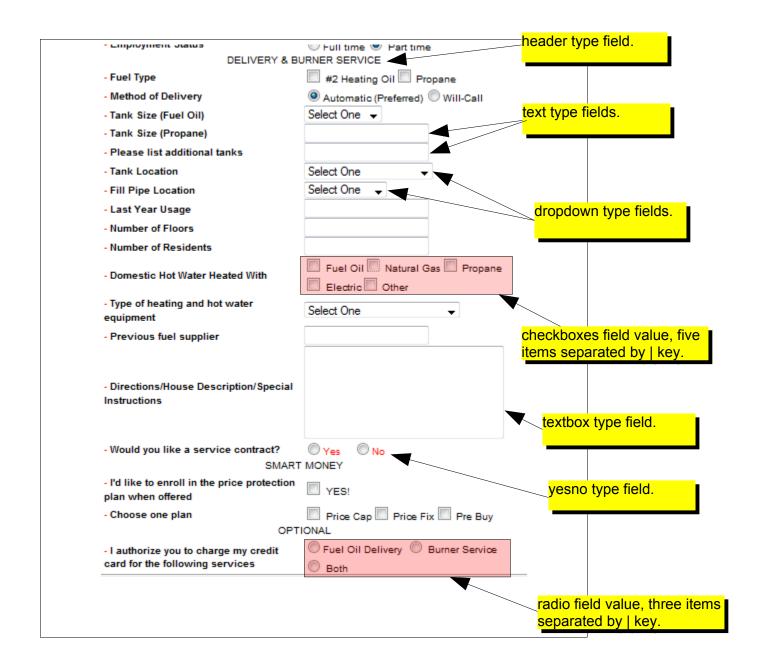

## **Activating Your Form**

Systems may be set to use a default form that does not use the Setup Signup Fields setting or the form that you create using the Setup Signup Fields. Enabling or disabling the form you create is controlled through a Configuration named <a href="Willcall\_Mode">Willcall\_Mode</a>. Set this Configuration to advcreditapp to enable your form or creditapp to enable the default form. See the help document named <a href="#">How to Edit a Configuration</a> for more information on how to edit a configuration.